# **REGISTRO NUVOLA RECUPERO CREDENZIALI**

Dal link https://nuvola.madisoft.it/login cliccare su "Credenziali dimenticate?"

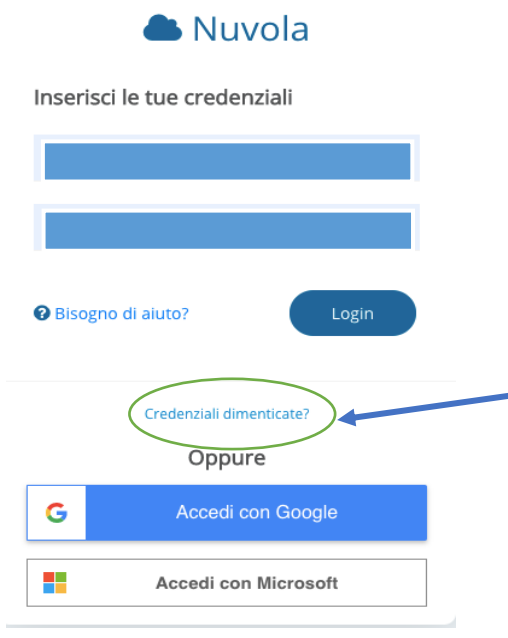

Nella schermata successiva si avrà la possibilità di recuperare la password (riquadro verde) oppure il nome utente (riquadro giallo).

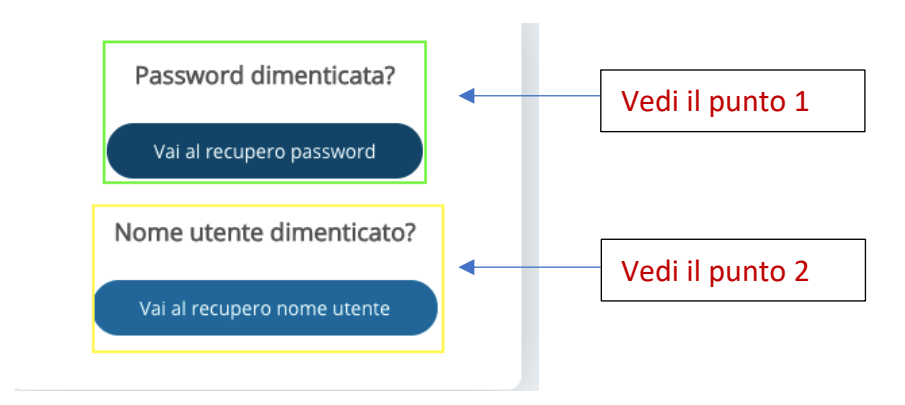

# 1. RECUPERO PASSWORD

Nella schermata di recupero password, verrò richiesto di inserire il nome utente utilizzato. Cliccare su "Richiedi password".

ATTENZIONE: se non è stata indicata un email alla scuola in fase di registrazione, occorre rivolgersi direttamente alla segreteria scolastica che provvederà a fornire le credenziali di accesso.

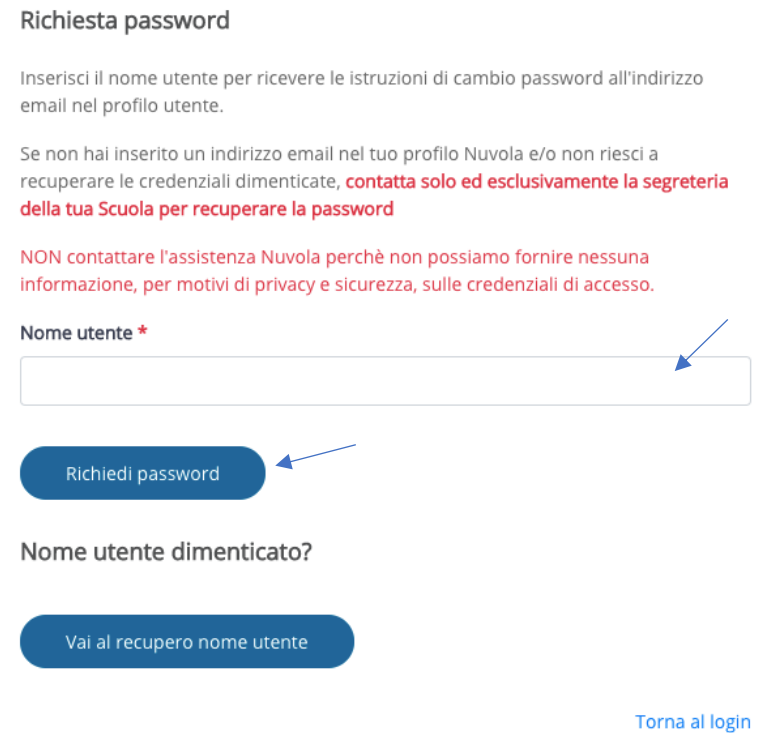

Successivamente comparirà la seguente schermata.

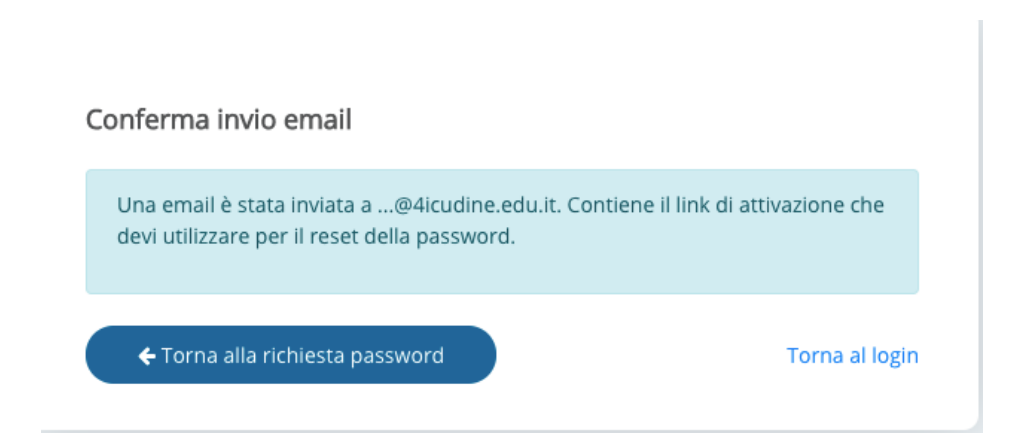

Andare nella casella di posta elettronica, aprire l'email ricevuta e cliccare su "qui" o sul link contenuto nell'email (quello nell'immagine è di esempio).

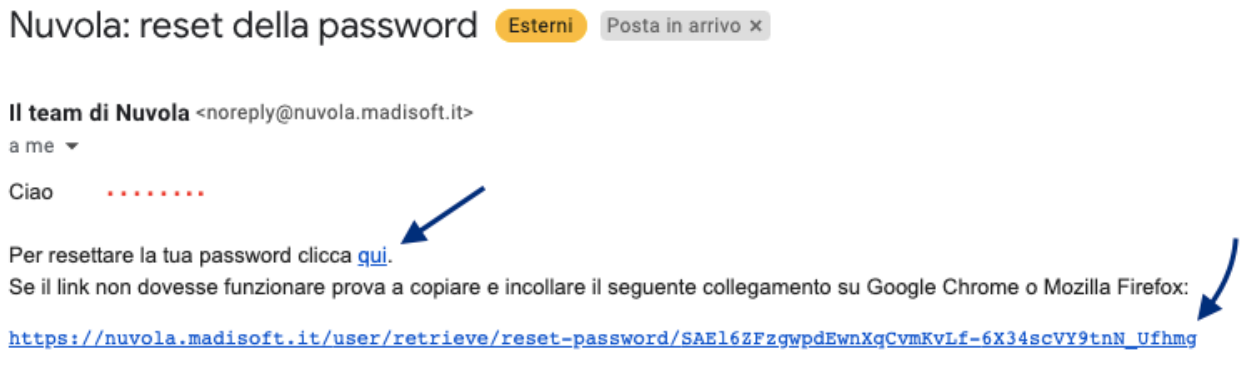

### Si aprirà una pagina dove verrà richiesto di inserire la nuova password che dovrà contenere un carattere speciale.

Nella casella "conferma nuova password" inserire di nuovo la password appena scelta e cliccare su cambia password.

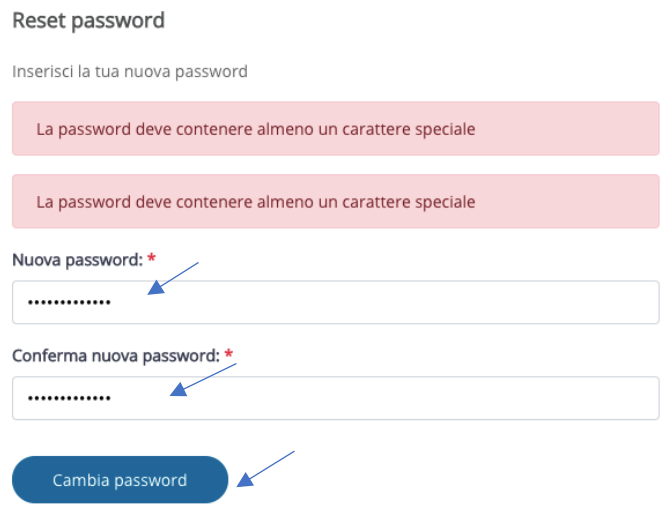

## **2. RECUPERO NOME UTENTE**

Nella schermata di recupero nome utente, verrà richiesto di confermare l' email inserita in fase di registrazione. Dopo averla inserita inoltrare la richiesta.

ATTENZIONE: se in fase di registrazione non è stata indicata un email alla scuola, occorre rivolgersi alla segreteria scolastica che provvederà a fornire le credenziali di accesso.

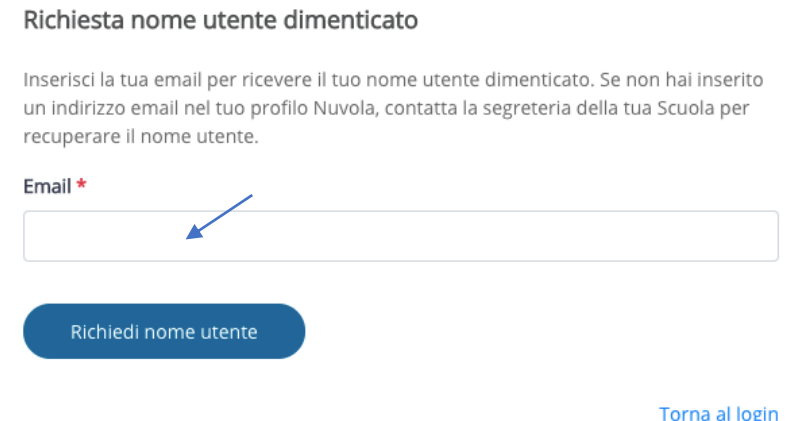

#### Successivamente comparirà la seguente schermata*.*

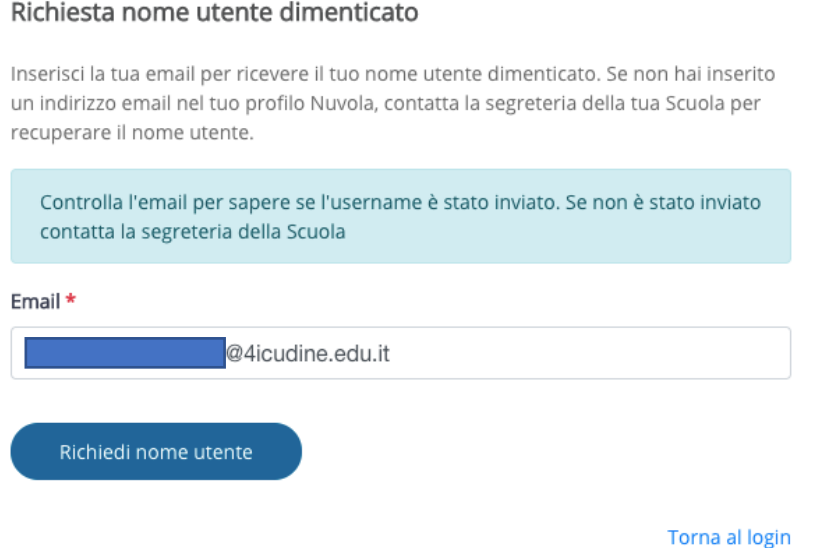

Nello stesso momento verrà inviata alla casella di posta elettronica un email contenente il "nome utente" per poter effettuare il *log in*

#### Nuvola: recupero nome utente (Esterni) Cestino x

noreply@nuvola.madisoft.it  $a$  me  $\overline{\phantom{a}}$ 

#### Gentilissimo/a g

Di seguito i dati per accedere a Nuvola:

- · Sito web a cui collegarsi: https://nuvola.madisoft.it
- Nome utente:

Si consiglia fortemente di cambiare ad intervalli di tempo regolari le proprie credenziali andando, dopo aver effettuato il login, sul menù in alto a destra.

Il team di Nuvola augura Buon Lavoro